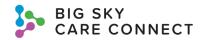

## **HIE Test Patient Quick Guide**

| Number                                | Function               | Action                                                                                                    |
|---------------------------------------|------------------------|----------------------------------------------------------------------------------------------------|
| 1                                     | Search by MRN          | You should use this section to search for test patient, David BSCC Train. This brings up the exact test patient.  |
| 2                                     | Facility               | Enter or select the BSCCTraining facility.                                                                        |
| 3                                     | MRN                    | Enter 128456 for test patient David BSCCTrain.                                                                    |
| 4                                     | Search                 | Select Search. The exact test patient is returned.                                                                |
| 5                                     | Weighted Match         | Because you searched using the Search by MRN section, the weighted match score is 1000 indicating an exact match. |
| 6                                     | Test Patient's Name    | Select the test patient's name to enter the patient's record.                                                     |
| Patient Search                        |                        |                                                                                                    |
| ✓ Search by MRN                       |                        |                                                                                                    |
|                                       | 2                      |                                                                                                    |
| Facility                              | 2 BSCC Train           | ing Q MRN 3 128456                                                                                                |
| ∨ Search by Demo                      | graphics               |                                                                                                    |
| Last Name                             |                        | Street                                                                                                    |
| First Name                            |                        | City                                                                                                    |
| Middle Name                           |                        | State                                                                                                    |
| Gender                                |                        | Q Zip                                                                                                    |
| Date of Birth                         |                        | iii Phone                                                                                                    |
| <ul> <li>Filter by Patient</li> </ul> | t Record Information   |                                                                                                    |
| Cohort                                |                        | Q                                                                                                    |
| Relationship                          |                        | Q                                                                                                    |
| Restrict Facility                     |                        | Q                                                                                                    |
| <ul> <li>Override Consen</li> </ul>   | nt Policy              |                                                                                                    |
| Override                              |                        |                                                                                                    |
|                                       |                        | 4                                                                                                    |
|                                       |                        | Clear Search                                                                                                    |
|                                       |                        |                                                                                                    |
| Patient Search Results                |                        |                                                                                                    |
|                                       |                        | * NOTE: Some records have been filtered due to Consent                                                            |
|                                       |                        | 5                                                                                                    |
| Identi                                | ifier Name             | 6 Gender Date of Birth Address Weighted Match                                                                     |
| > 100079                              | 93644774 BSCCTrain, Da | id M 03/14/1951 1021 Ridgewater Road, Billings MT 59112 1000                                                      |